## :hager

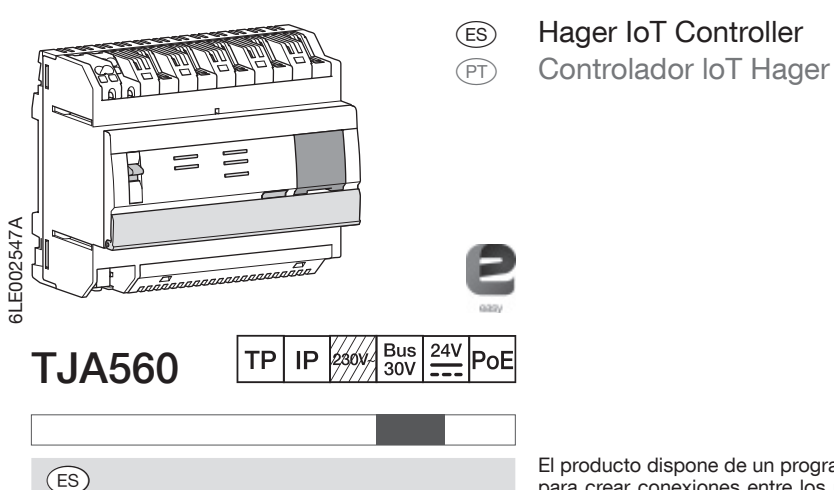

El producto dispone de un programa de configuración para crear conexiones entre los productos KNX y los objetos conectados. Este programa funciona junto con los navegadores web instalados en las tabletas, los teléfonos inteligentes o los PC.

SO compatibles: iOS 8, Android 4.4, Windows 8.1 Navegadores compatibles: IE11, Chrome, Firefox.

#### Instalación

Es preferible instalar el TJA560 en el cuadro VDI de su instalación. Si la instalación no incluye un cuadro VDI, hay que respetar la separación entre las señales de

El aparato debe ser instalado por

un electricista siguiendo las normas de instalación vigentes en el país correspondiente. Este módulo no se debe instalar en el

exterior del edificio.

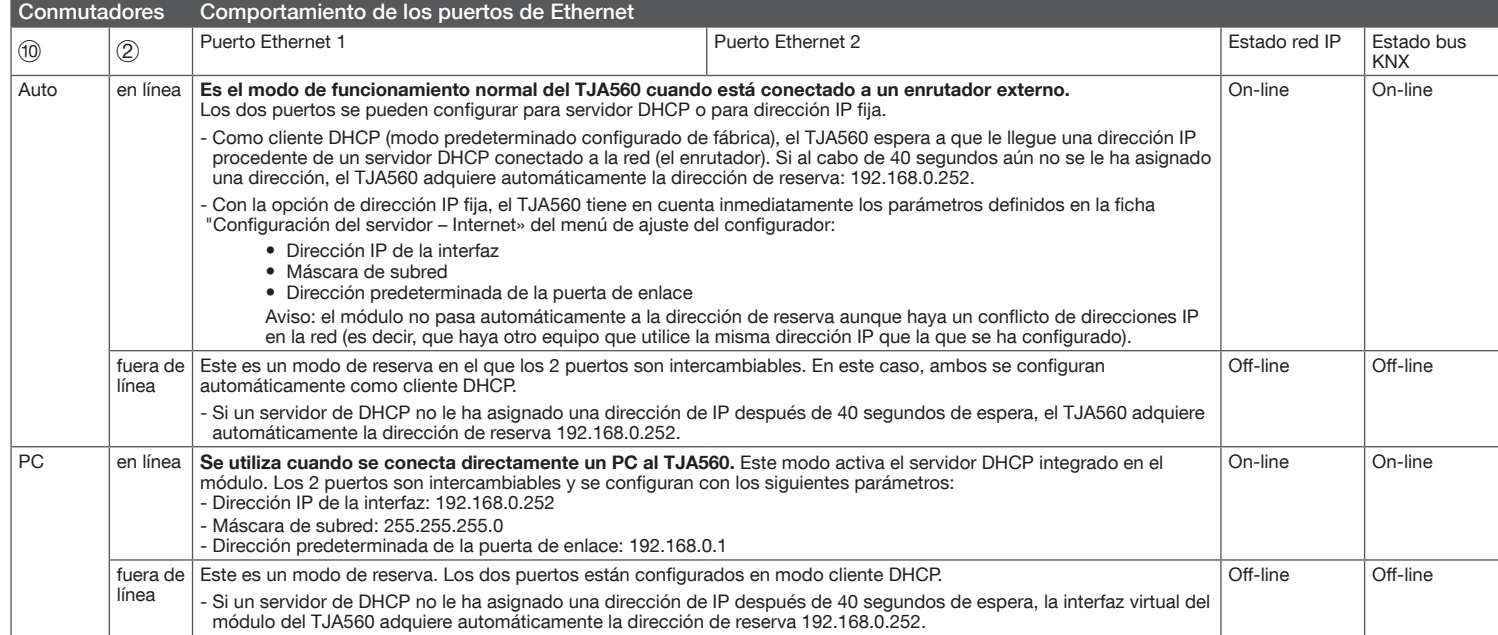

#### Significado de los LED

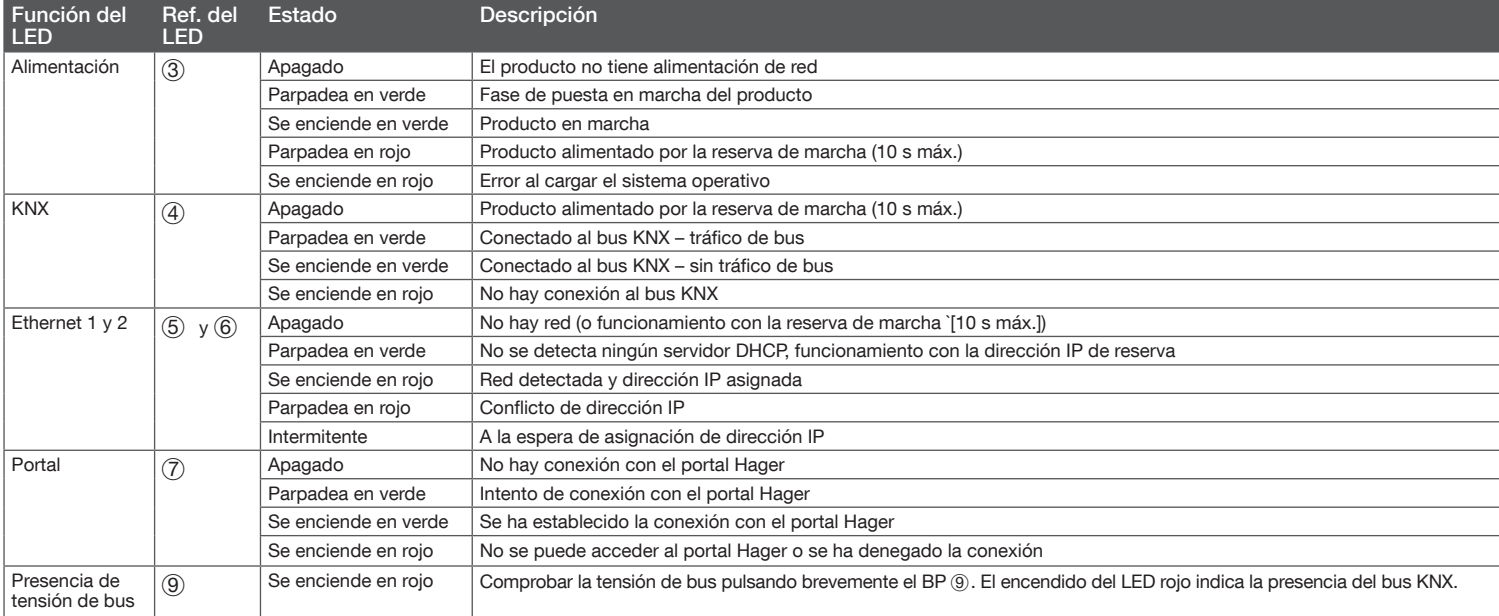

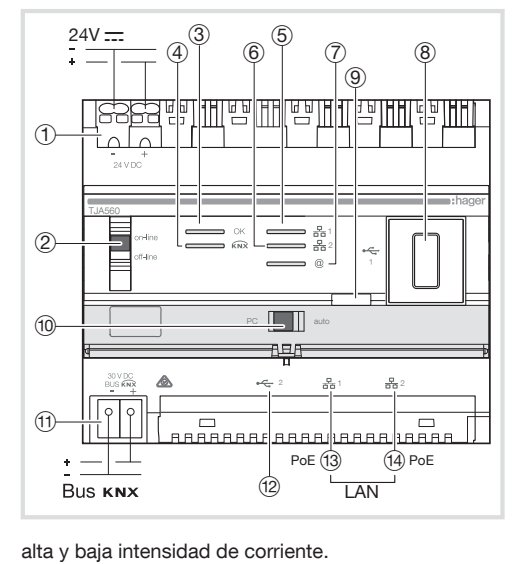

El TJA560 es una pasarela entre los productos KNX y los objetos conectados procedentes de terceros. El producto se conecta:

 $\bullet$  Por un lado al bus KNX a través del conector  $\textcircled{1)}$  ;

• Por otro lado a la red IP local a través de uno de los dos puertos de Ethernet  $(13)$  o  $(14)$ .

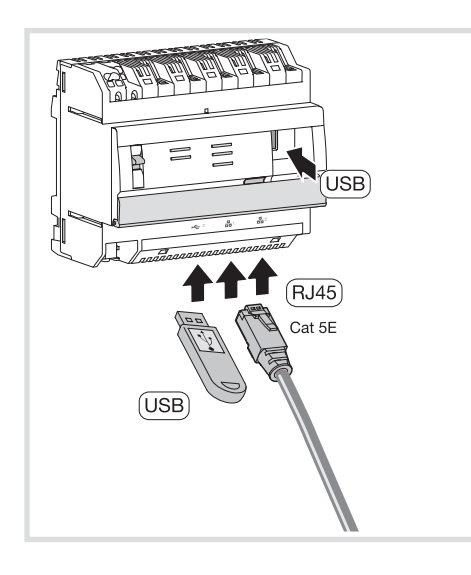

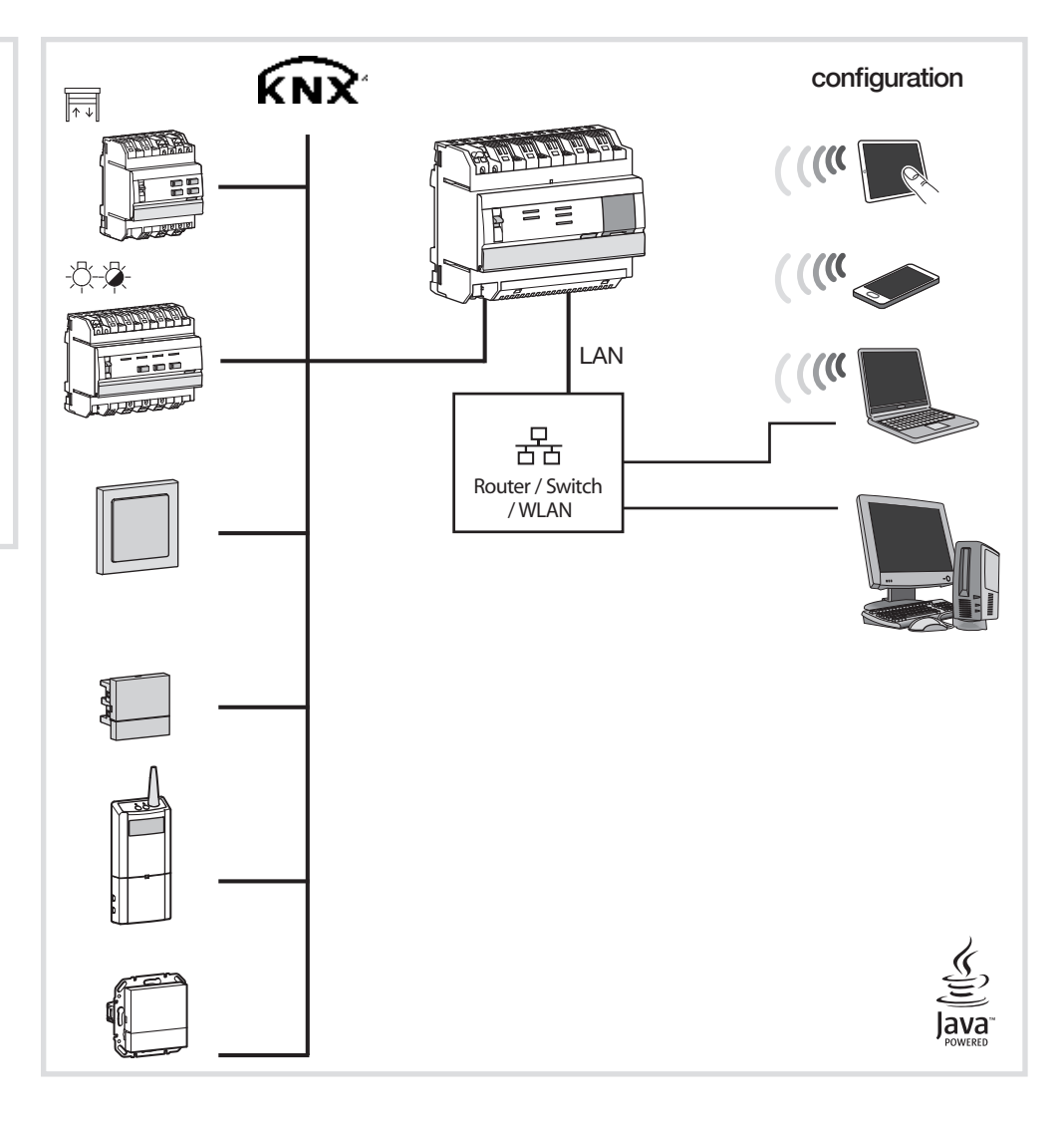

### Especificaciones técnicas

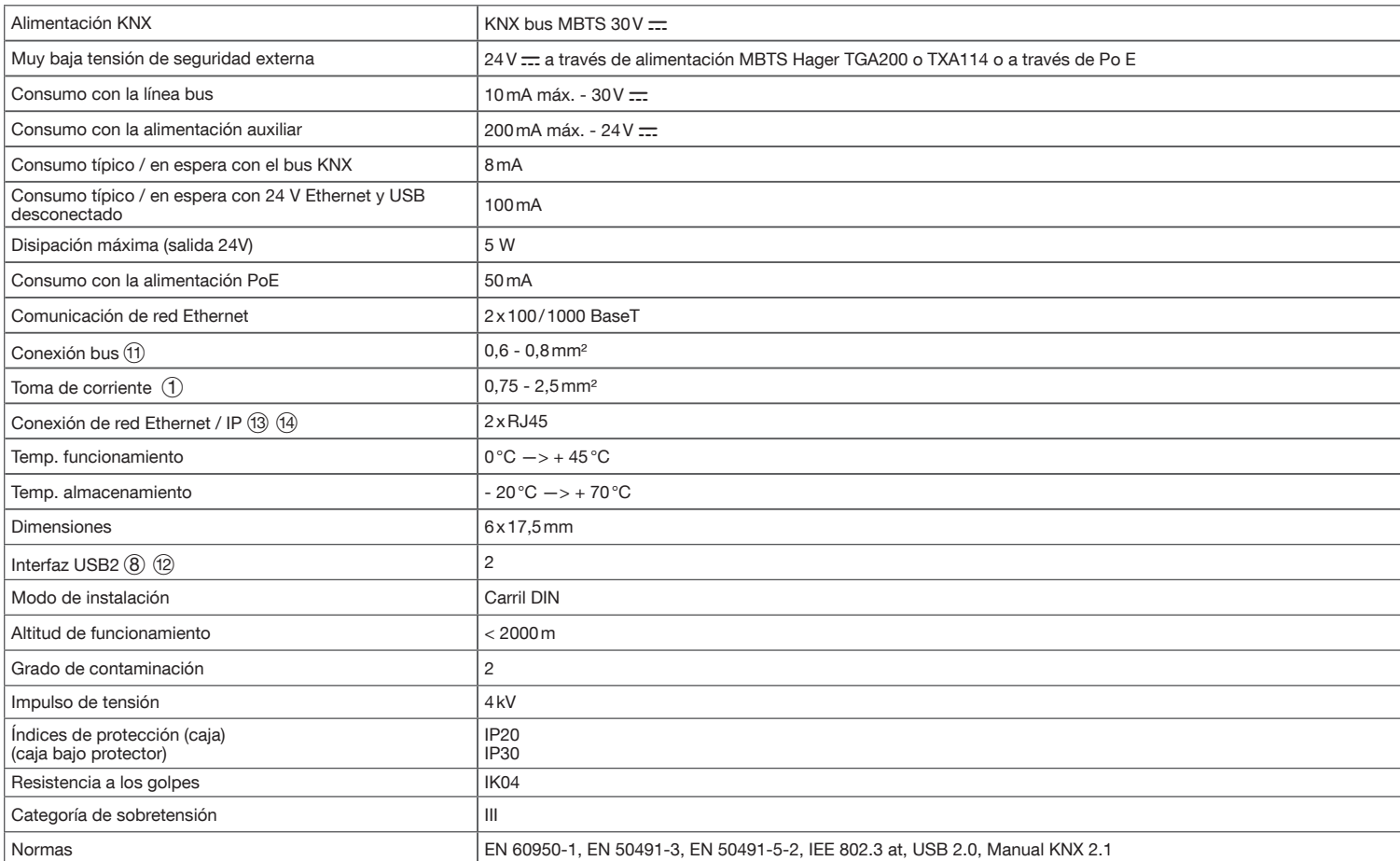

# :hager

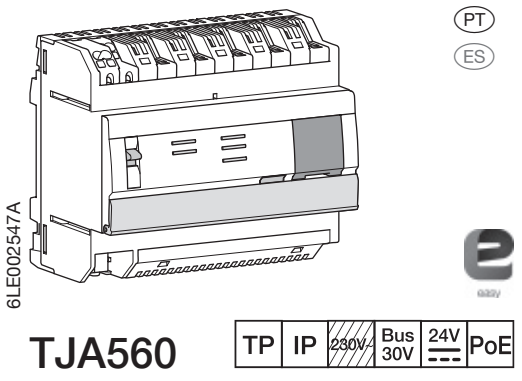

### $(T)$

O TJA560 é um gateway entre os produtos KNX e os objetos ligados de terceiros.

O produto liga-se:

• por um lado, ao bus KNX através do conector  $\langle f \rangle$ ;<br>• por outro lado, à rede IP local através de uma das<br>duas portas Ethernet  $\langle f \rangle$  ou  $\langle f \rangle$ .

(PT) Controlador IoT Hager

tabletes, smartphones ou PC.

Instalação

sua instalação.

(ES) Hager IoT Controller

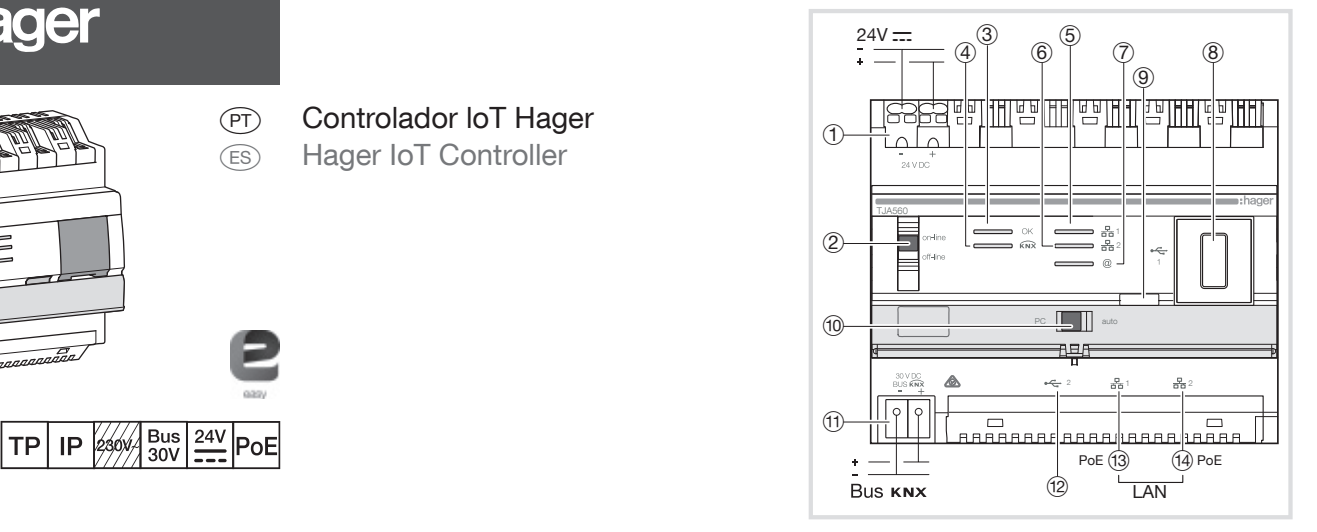

Caso a instalação não inclua um quadro VDI, respeite a separação da corrente forte/corrente fraca.

O aparelho destina-se a ser instalado apenas por um electricista de acordo com as normas de instalação em vigor no país.

Não instalar este módulo no exterior do edifício.

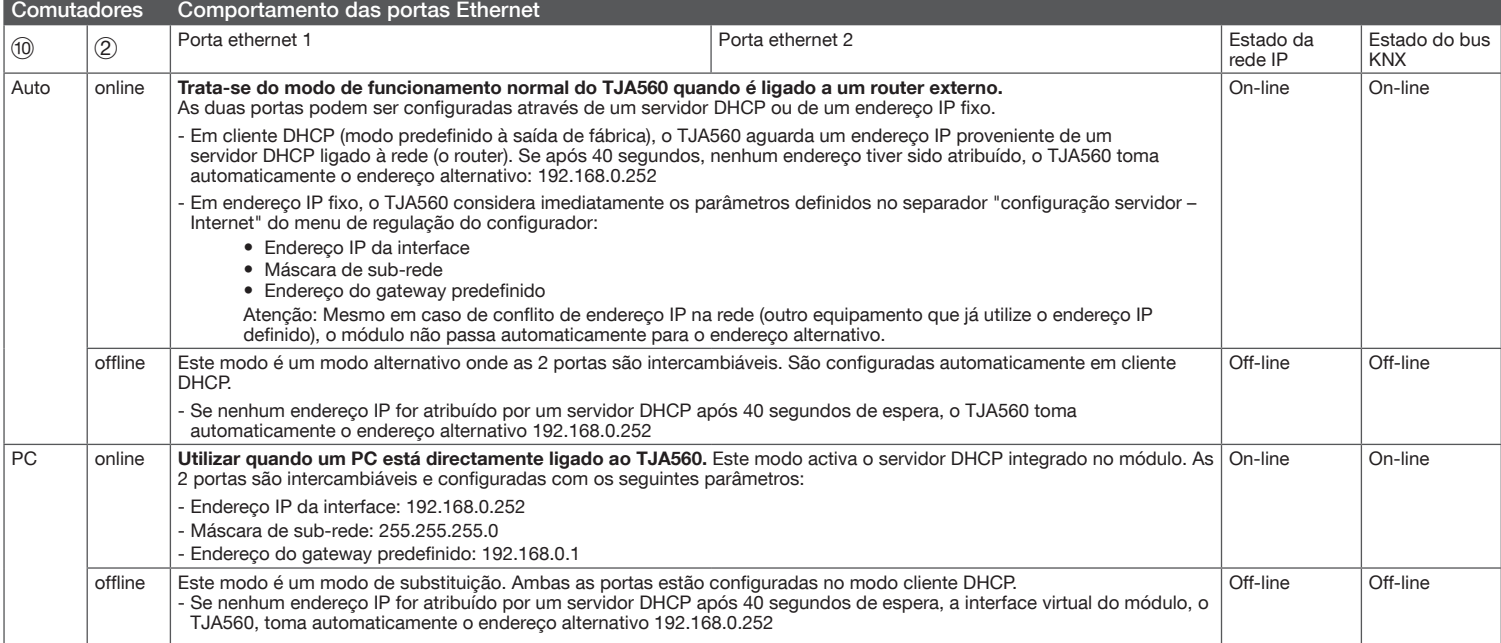

O produto está equipado com um software de configuração para criar ligações entre os produtos KNX e os objetos ligados. Este software funciona em combinação com os navegadores web instalados em

Compatibilidade OS: iOS 8, Android 4.4, Windows 8.1 Compatibilidade navegador: IE11, Chrome, Firefox.

Instalar, de preferência, o TJA560 no quadro VDI da

### Significado dos LED

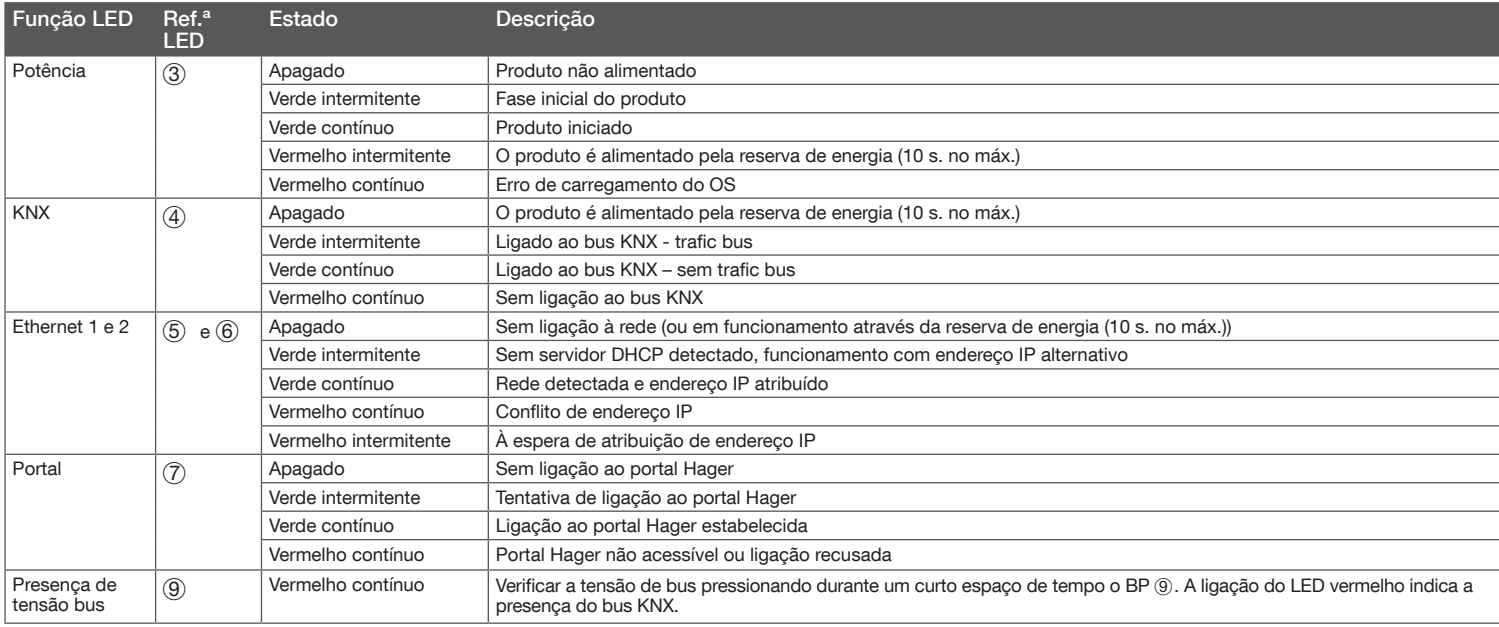

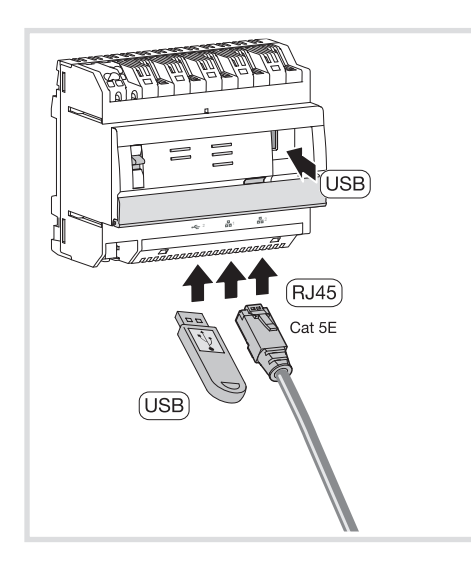

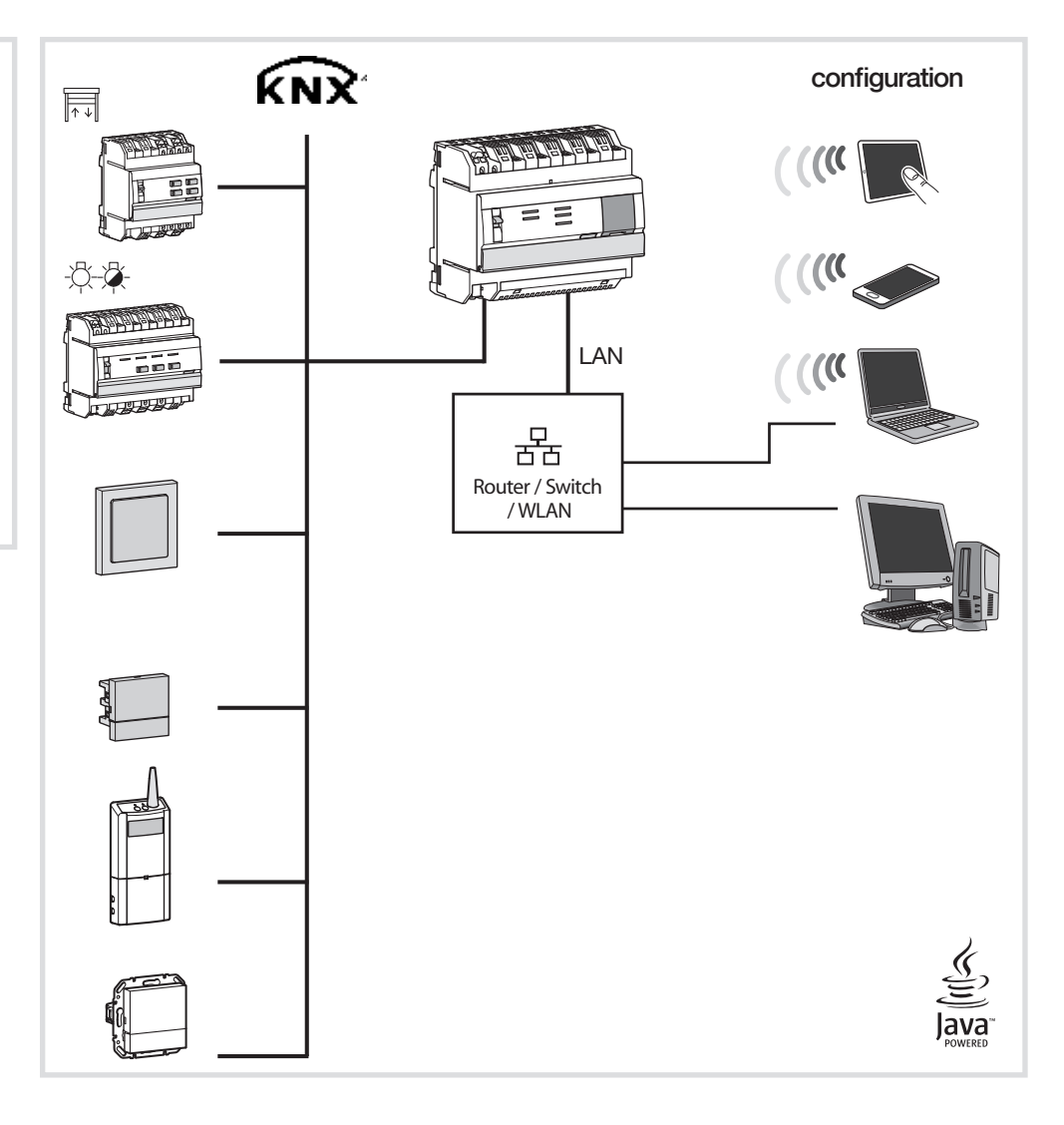

### Especificações técnicas

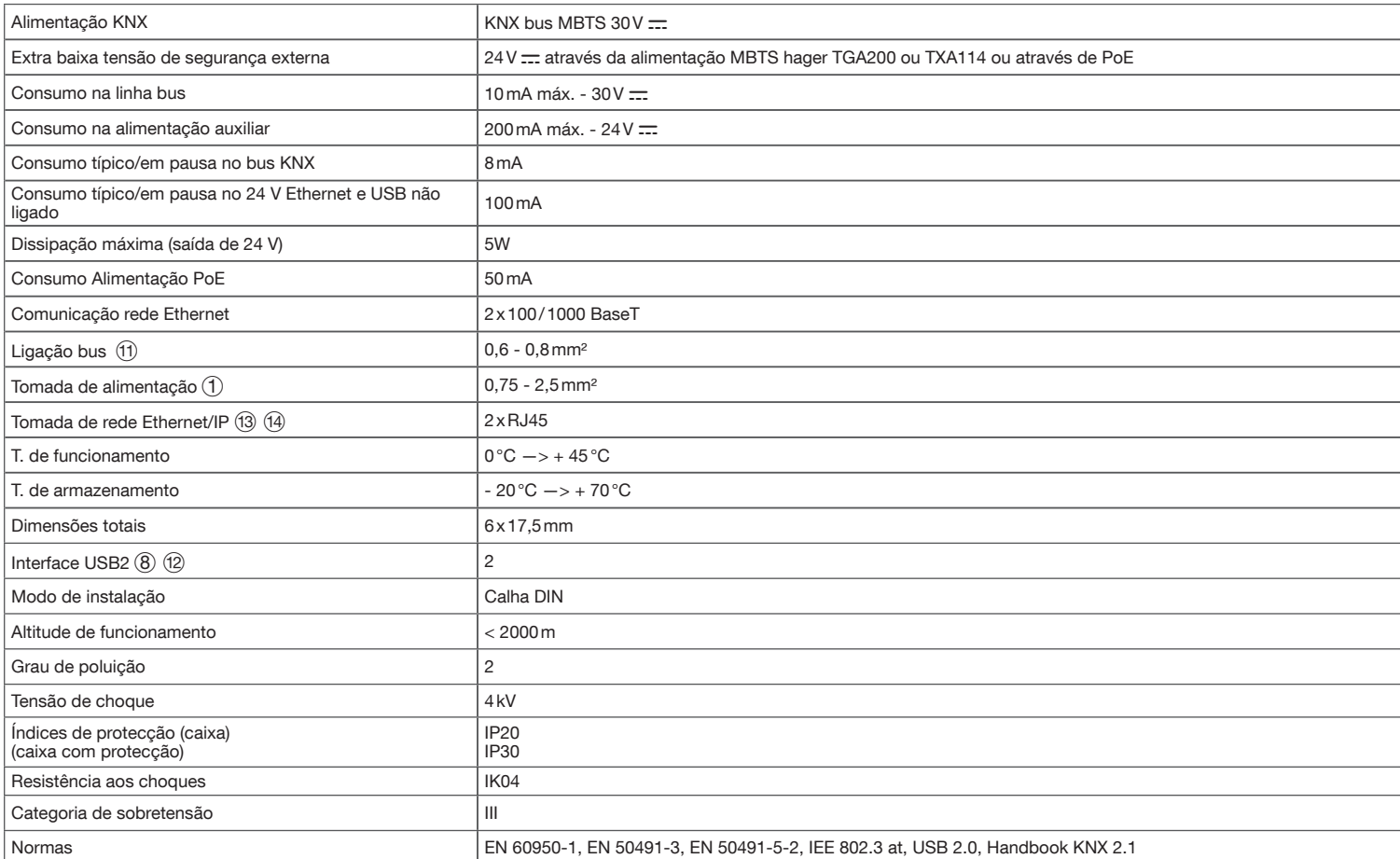